# **GM Simulation Working group meeting minutes and discussion**

# Sep 21, 2016

Brendon Bradley, Sung Bae, Hoby Razafindrakoto, Seokho Jeong, Viktor Polak, Sharmila Savarimuthu, Kevin Foster, Chris De la Torre, Ethan Thomson, Chris McGann

## I. GM Simulation

- 1. Chris De la Torre : Python code development
- 2. Hoby: Lessons from SCEC

### II. Workflow

#### **1. Current progress**

- 1. SeisFinder (Viktor/Sharmla) : Demo, Google Map API. Viktor to investigate KML export.
- 2. StatGrid validation (Sung) : Issues, solutions
	- Current issue : 400m statgrid output too large. Not enough disk space for DB conversion (P7 has 2x135Gb only)
	- $\bullet$  Plan:
		- $\circ$  Canterbury instead of SI (same resolution as statgrid) and comparison : Just to complete validation.
		- Talk to UC HPC for disk space.
		- **(To do)** BB suggests Sung to consult Scott Cahallagan (SCEC) re. DB tools and develop a solution compatible to SCEC.
		- Q : a method to compare two seismograms? **(To do)** To discuss with Hoby offline.
- 3. OpenSees (Daniel) POWER7 SW stack for OpenSees development. Will start collaboration with Alex Pletzer from NeSI. Seokho to point to a paper re. OpenSEES scalability issue.
- 4. HW purchase (Viktor). Quote from Cyclone, specs.

#### **2. New Ideas**

- Visualisaton (Sung) <http://scecvdo.usc.edu/> : SCEC-VDO. Shakemap animation not currently possible, and perhaps not ideal for automated 3D animation production. Yet a nice platform for data visualisation potentially beneficial for TB3.
- Non-uniform grid of stations over SI.
- **(To do)** Sung to test SCEC-VDO and explore possibility of extending it, and talk to Matthew Hughes and exchange ideas.

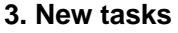

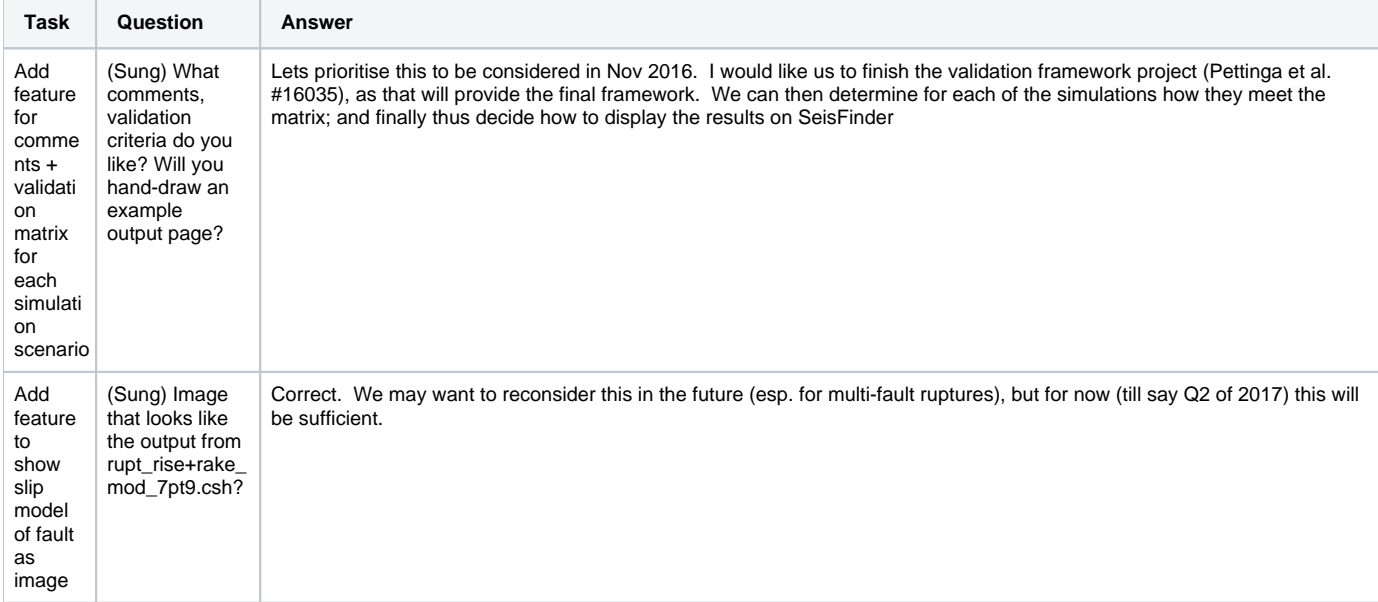

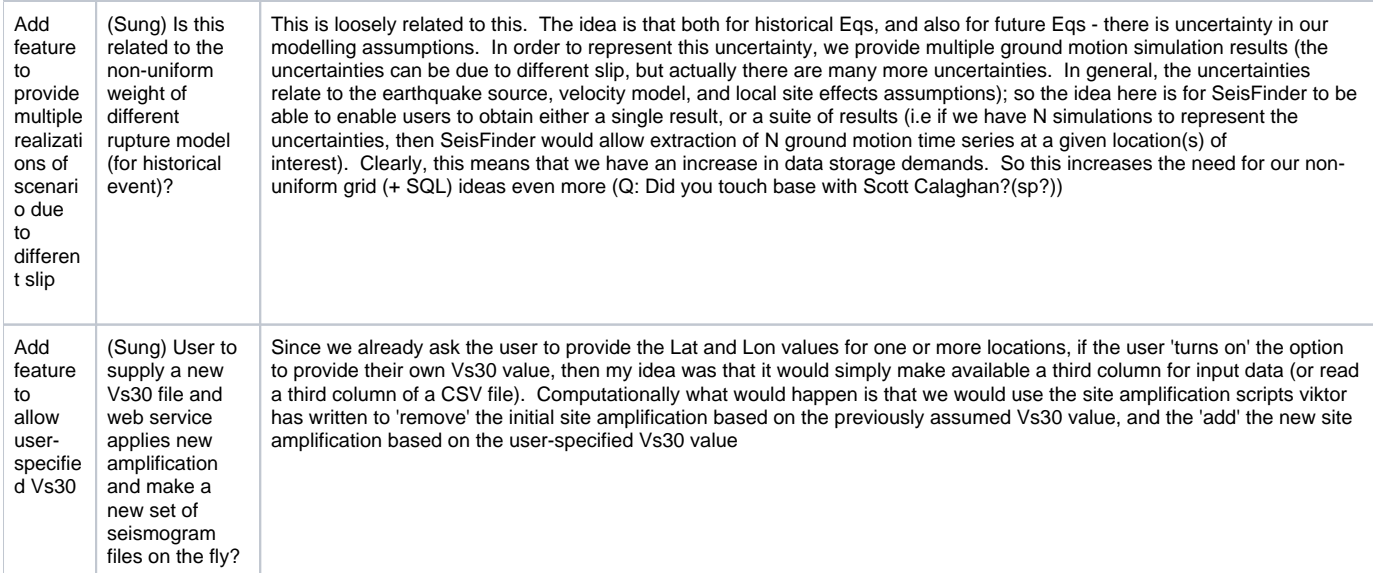